# **AP**

## Be Ready to Get Your AP<sup>®</sup> Scores in July

Beginning in July of this year, you will get your AP scores online. Since you won't receive scores in the mail, there are a few things you'll need to do to get ready.

#### Sign Up

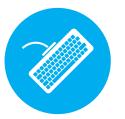

#### Remember

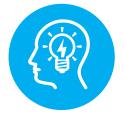

#### Receive

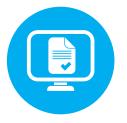

#### 1. **Sign up** for an account at **apscore.org** (it's free).

**Get your College Board account now so you'll be ready to get your scores online in July.** You will not receive your scores in the mail, and you'll need this account to access them. Once you sign up, you will receive emails about how and when to access your scores. It's best to sign up for an account now to make getting scores in July as quick and easy as possible.

You may already have an account if you've ever registered for the SAT<sup>®</sup> or participated in other College Board programs. Try signing in at apscore.org to find out.

#### 2. **Remember** this information.

Once you've taken your exams and created an account, remember your College Board account username and password, and one of the following:

- Your AP<sup>®</sup> number you'll find it on the label in your AP Student Pack at exam time
  OR
- Your student identifier (student ID number) if you put it on your AP answer sheet at exam time

### 3. **Wait** for an email — then **receive** your scores online.

You will receive an email after the exam period letting you know how and when to access your scores.

More information will also be posted on apscore.org, so be sure to check there periodically.

Keep this information handy and be sure to sign up now for your free College Board account at apscore.org so you can access your AP scores in July!

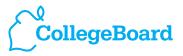